# **Twitter Integration**

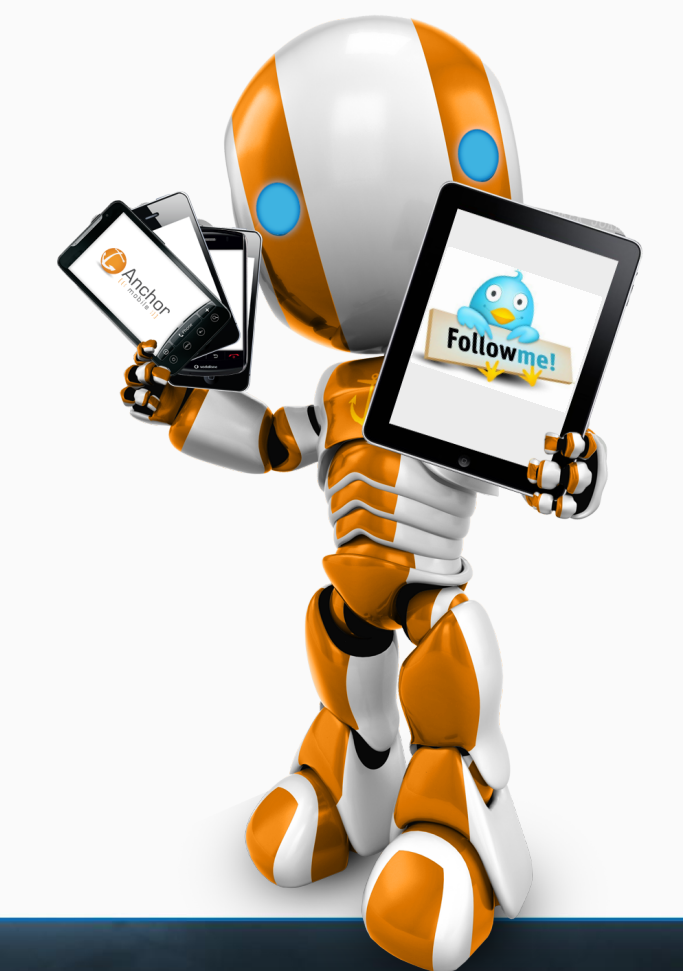

## Anchor Mobile

*<i><u><b>twitter</u>* 

## Log into Twitter, and click on Developers. It should be on the lower left hand side.

### **Lwitter**

@ 2012 Twitter About Help Terms Privacy Blog Status Apps Resources Jobs Advertisers Businesses Media Developers

### **Create applications that integrate Twitter**

## Get started with the API

Explore all of Twitter's API documentation

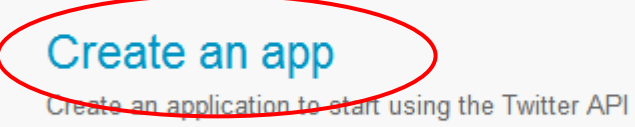

**Discuss** 

Get in touch with the API team and the community of developers

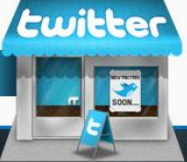

## Create an application

#### **Application Details**

#### Name: \*

#### Anchor Mobile

Your application name. This is used to attribute the source of a tweet and in user-facing authorization screens.

#### Description: \*

#### Anchor Mobile SMS

Your application description, which will be shown in user-facing authorization screens. Between 10 and 200 ch

#### Website: \*

http://www.anchormobile.net

Your application's publicly accessible home page, where users can go to download, make use of, or find out mo source attribution for tweets created by your application and will be shown in user-facing authorization screens (If you don't have a URL yet, just put a placeholder here but remember to change it later.)

#### **Developer Rules Of The Road**

2. You may use the 1 witter API and 1 witter Content in connection with the products or services you provide (your "Service") to search, display, analyze, retrieve, view, and submit information to or on Twitter. You may use the Twitter name or logos and other brand elements that Twitter makes available in order to identify the source of Twitter Content ("Twitter Marks") subject to these Rules.

3. Your use of the Twitter API and Twitter Content are subject to certain limitations on access, calls, and use as set forth in the Rules, on dev.twitter.com, or as otherwise provided to you by Twitter. If Twitter believes that you have attempted to exceed or circumvent these limitations, your ability to use the Twitter API and Twitter Content may be temporarily or permanently blocked. Twitter may monitor your use of the Twitter API to improve the Twitter service and to ensure your compliance with these Rules.

4. You will not attempt or encourage others to:

A. sell, rent, lease, sublicense, redistribute, or syndicate access to the Twitter API or Twitter Content to any third party without prior written approval from Twitter

- . If you provide an API that returns Twitter data, you may only return IDs (including tweet IDs and user IDs).
- . You may export or extract non-programmatic. GUI-driven Twitter Content as a PDF or spreadsheet by using "save as" or similar functionality. Exporting Twitter Content to a datastore as a service or other cloud based service, however, is not permitted.

B. remove or alter any proprietary notices or marks on the Twitter API or Twitter Content;

#### Yes, I agree

By clicking the "I Agree" button, you acknowledge that you have read and understand this agreement and agree to be bound by its terms and conditions.

#### Callback URL:

#### client.wildwestsms.com

#### **CAPTCHA**

Where should we return after successfully authenticating? For @Anywhere applications, only the domain spec This question is for testing whether you are a human visitor and to prevent automated spam submissions specify their oauth\_callback URL on the request token step, regardless of the value given here. To restrict

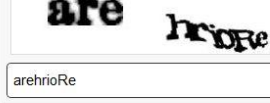

Fill in all the necessary info. Remember to use your login url for the callback url.

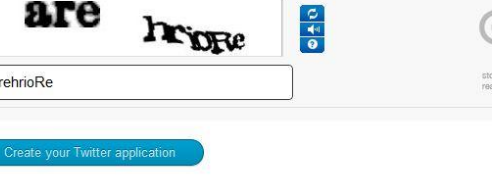

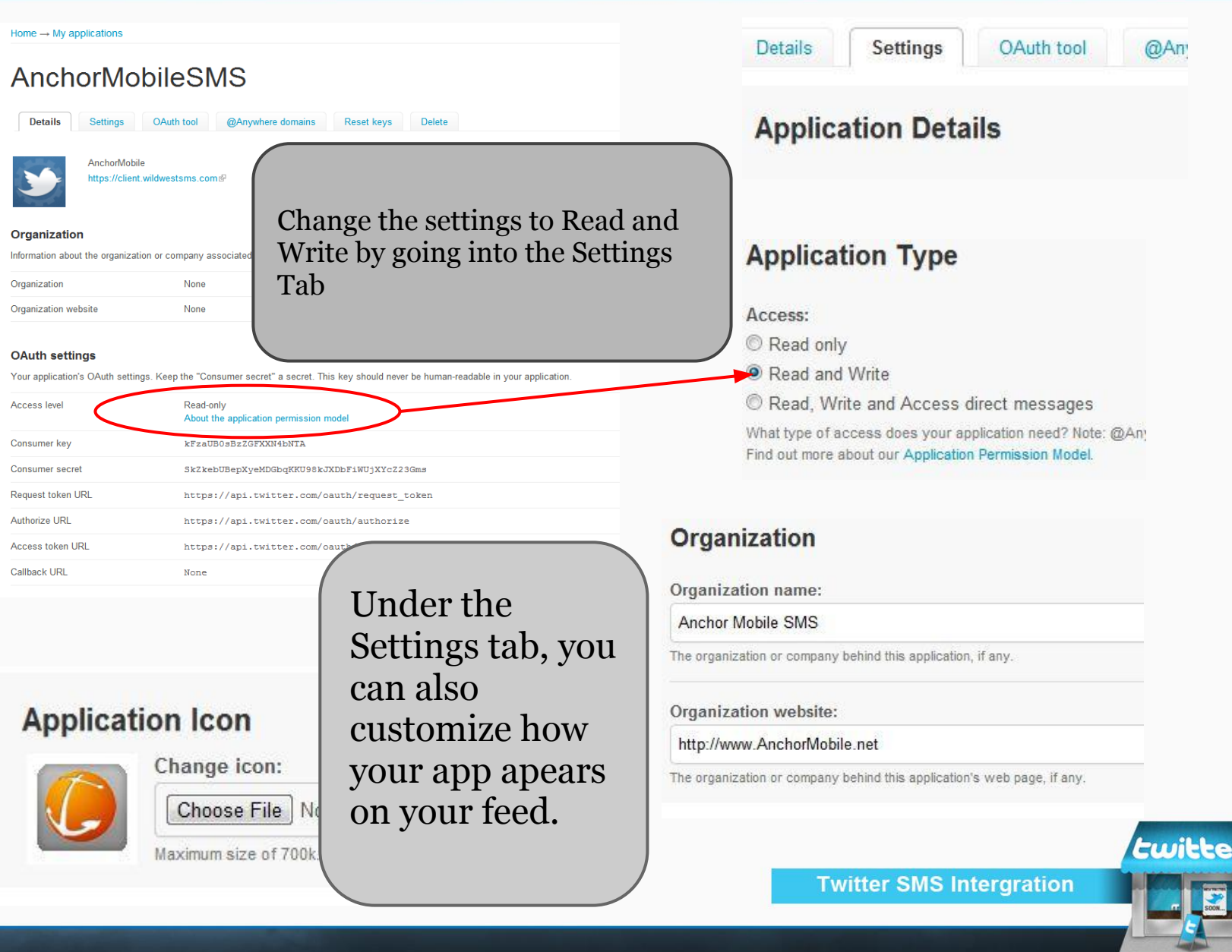

## **Anchor Demo**

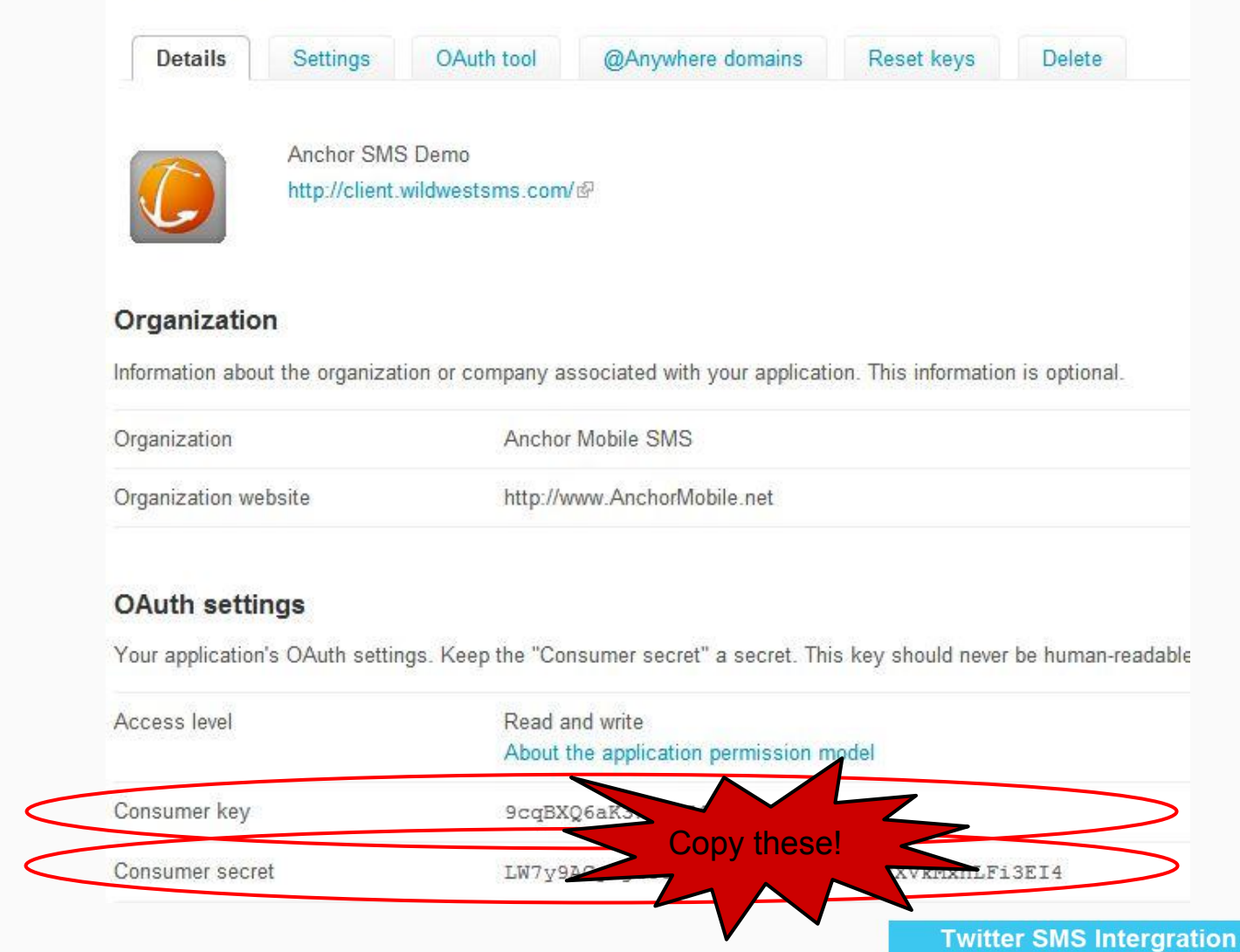

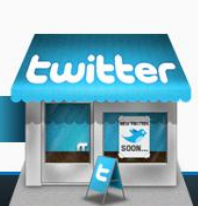

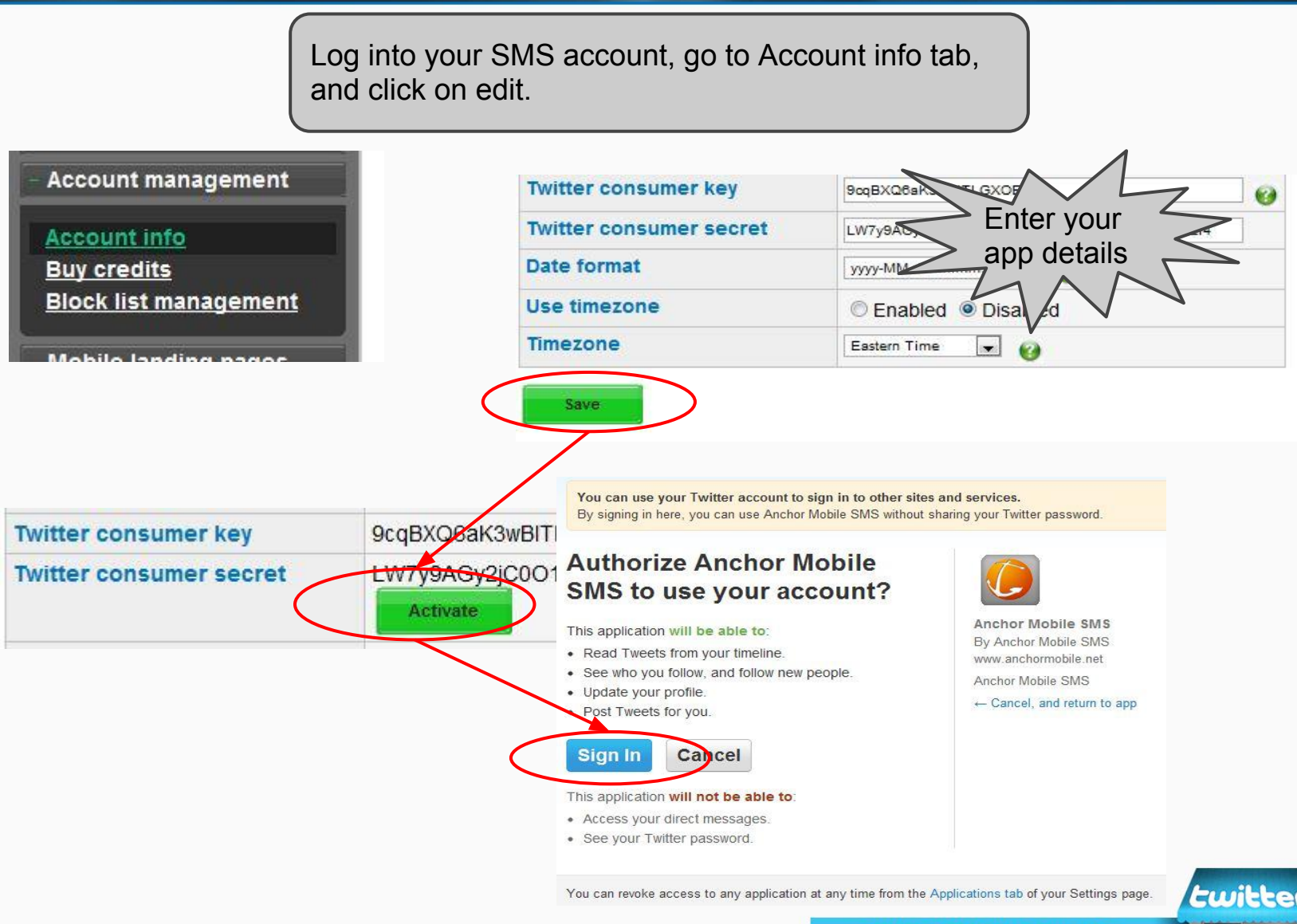

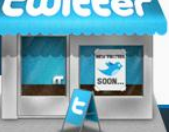

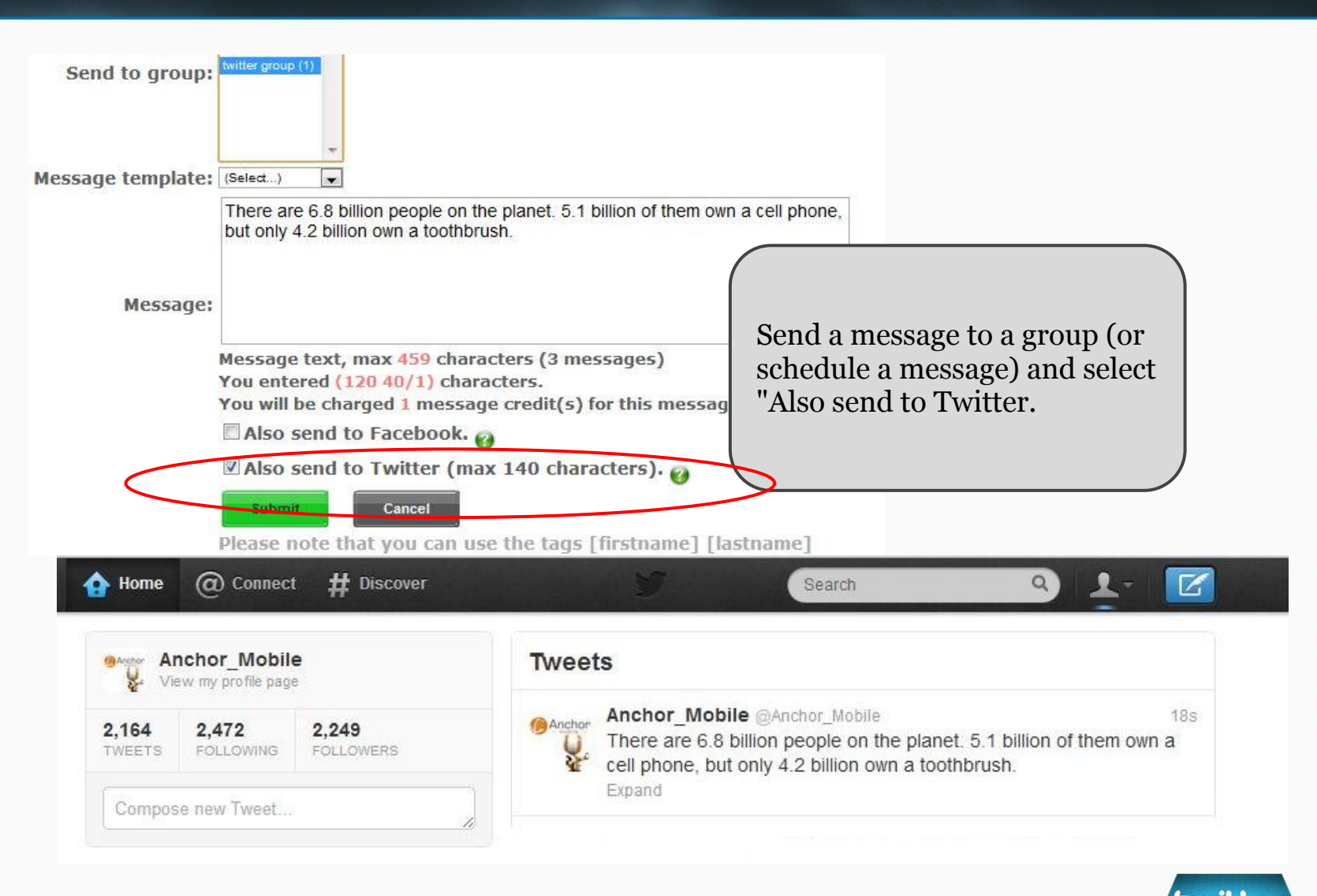

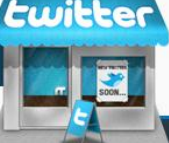